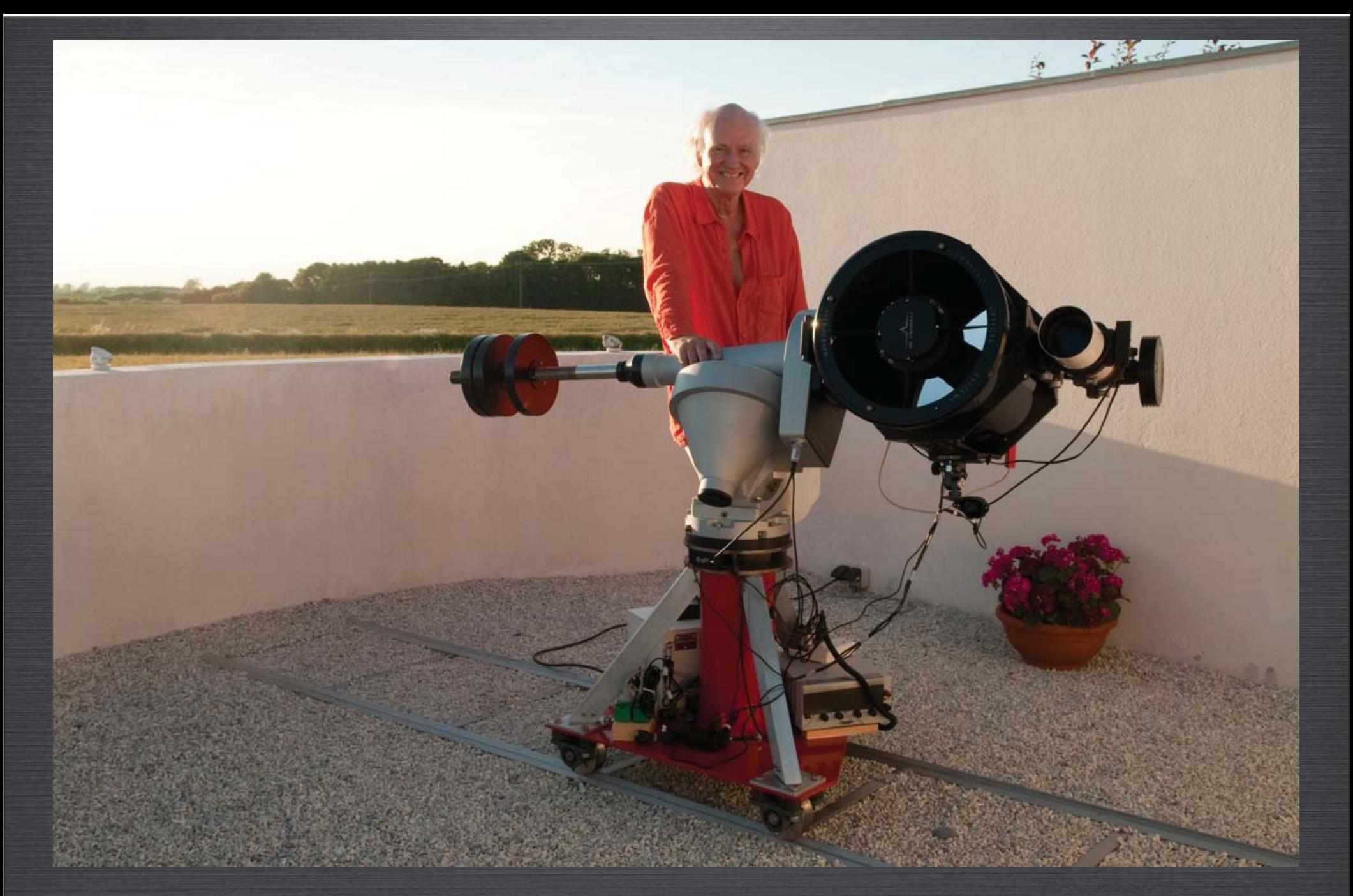

#### My Ceravolo Astrograph Experience

Henrik Bondo May 2011 Denmark

# *I got this question: How is your astrograph experience working out ?*

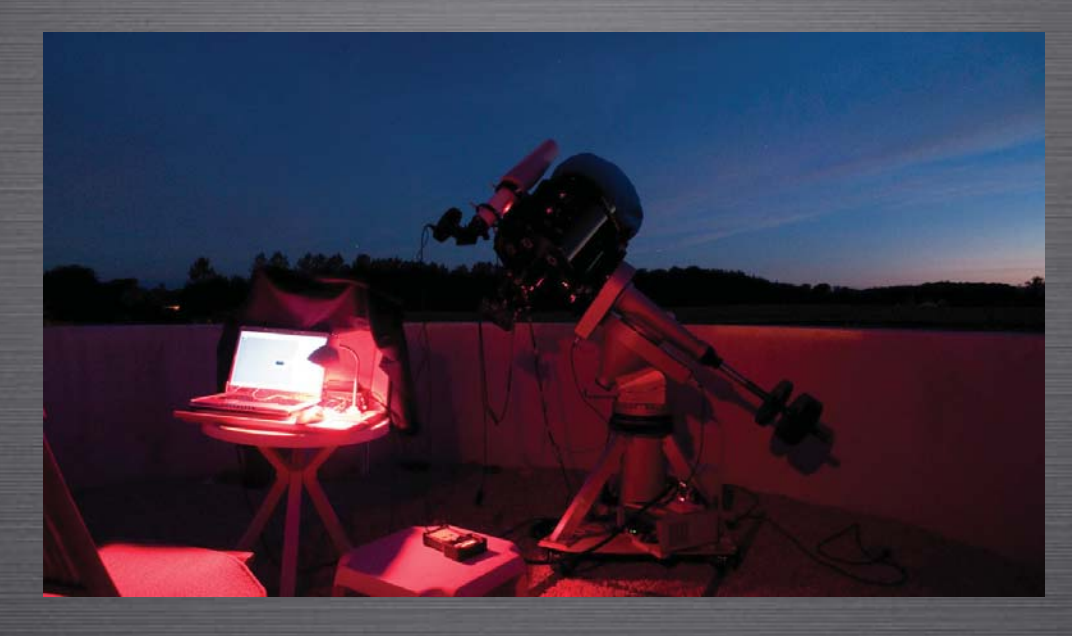

I am very happy with its performance. It really helps me enjoy and develop in my astronomy hobby !(in the situation; just seeing my smile would be enough answer)

IT'S  ${\mathbf S}$ O EASY TO USE - ALMOST TRANSPARENT: KEEPS ITS FOCUS, NEWER DEW, EASY TO COLLIMATE (ALTHOUGH IT "NEVER" needs that). It gives sharp stars to the corners, and has a fast f4.9 optical system with a large photographic field.

Important to me is also its short tube being only a little WIND SENSITIVE IN MY OPEN OBSERVATORY.

Finally it's beautiful.

#### But who is saying those nice words, and what substance is behind ?

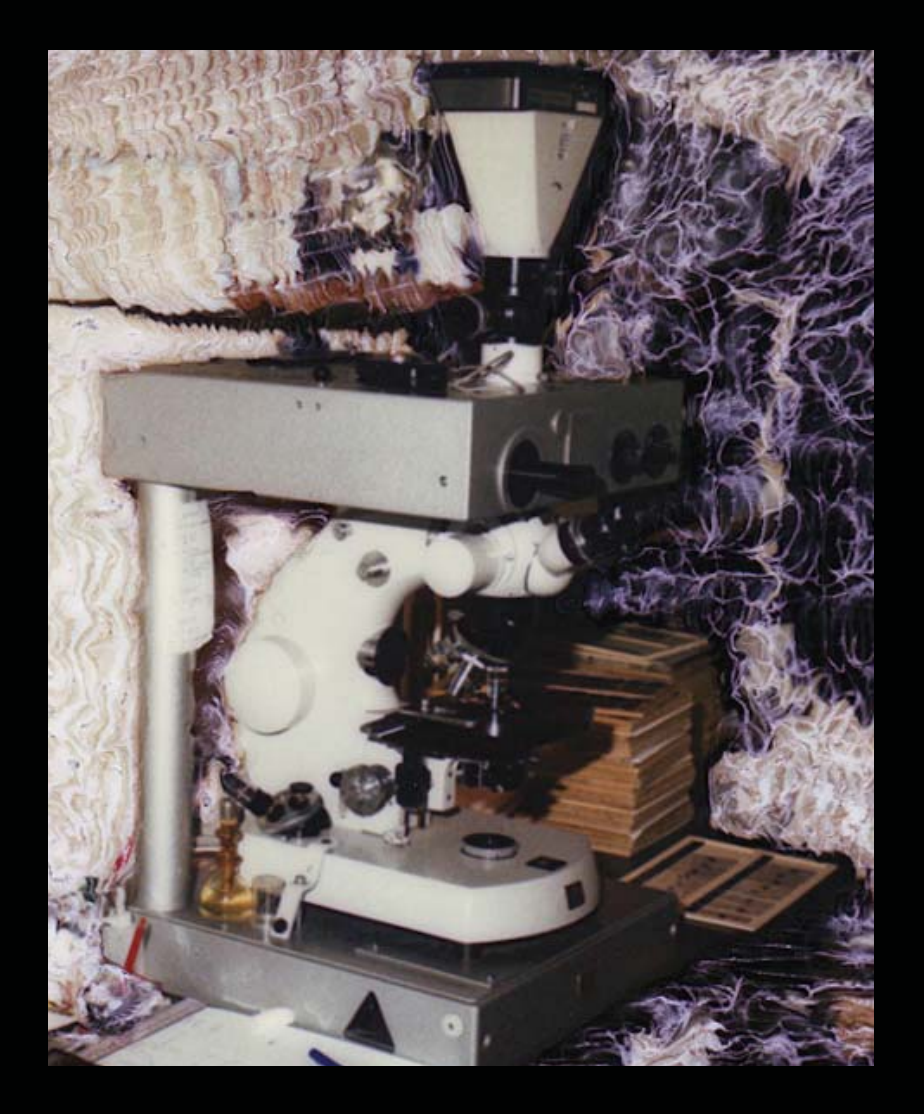

I am a pathologist having worked with mainly Zeiss and Leica microscopes for more than 30 years. (The photo shows my old Zeiss research microscope 1980)

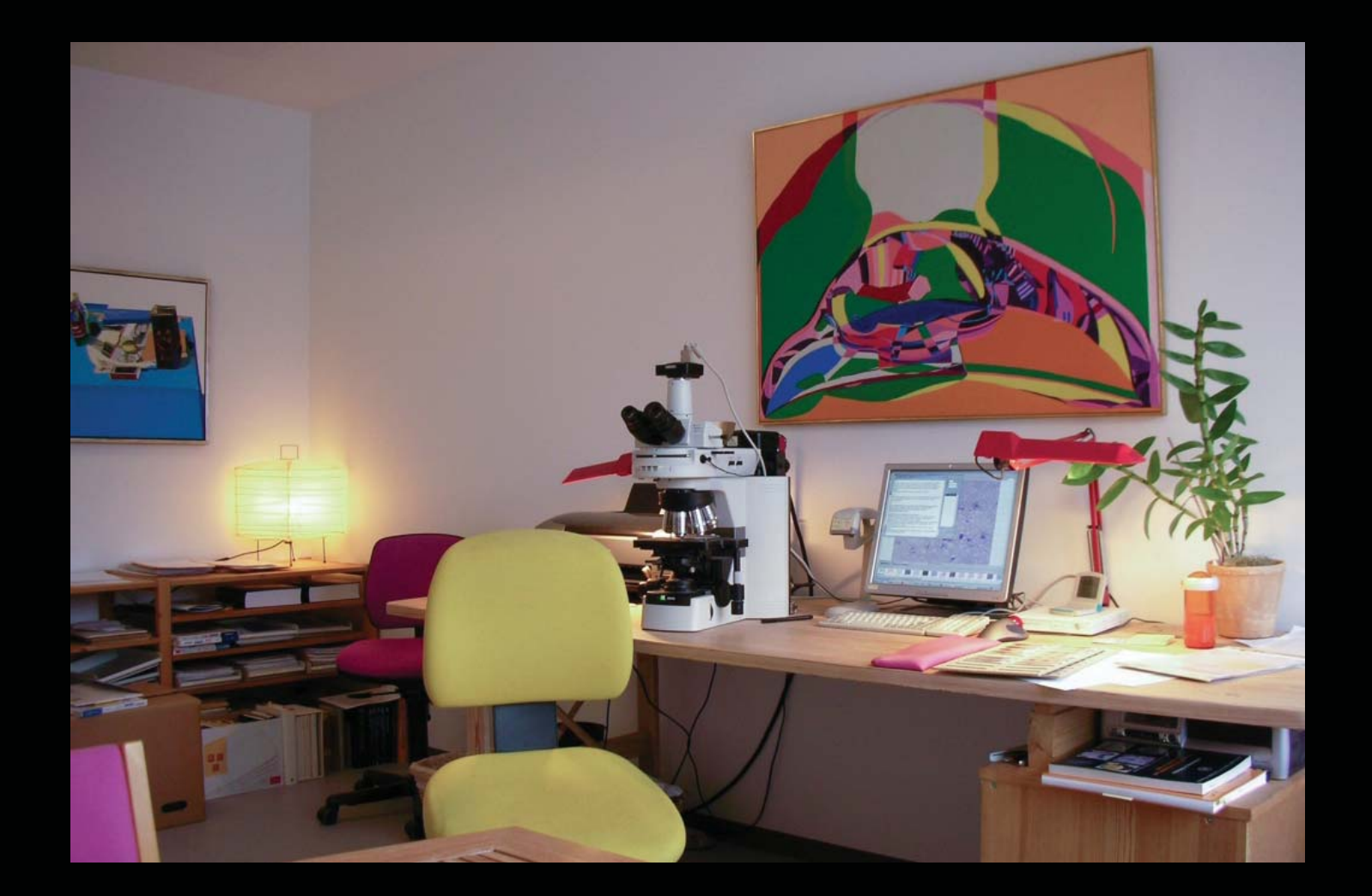

My current microscope - a Nikon. I mention the microscope connection because the experience in a microscope is very similar to the one in a "MACROSCOPE": IT HAS TO GIVE SHARP AND CONTRASTY IMAGES, BE ROCK-SOLID and overall "transparent" between me and the histological specimen. Of course the integration between microscope-camera-computerallsortsofsoftware must have the same "transparency" in order to give a fast and reliable workflow.

## 1. The Need for an Astrograph

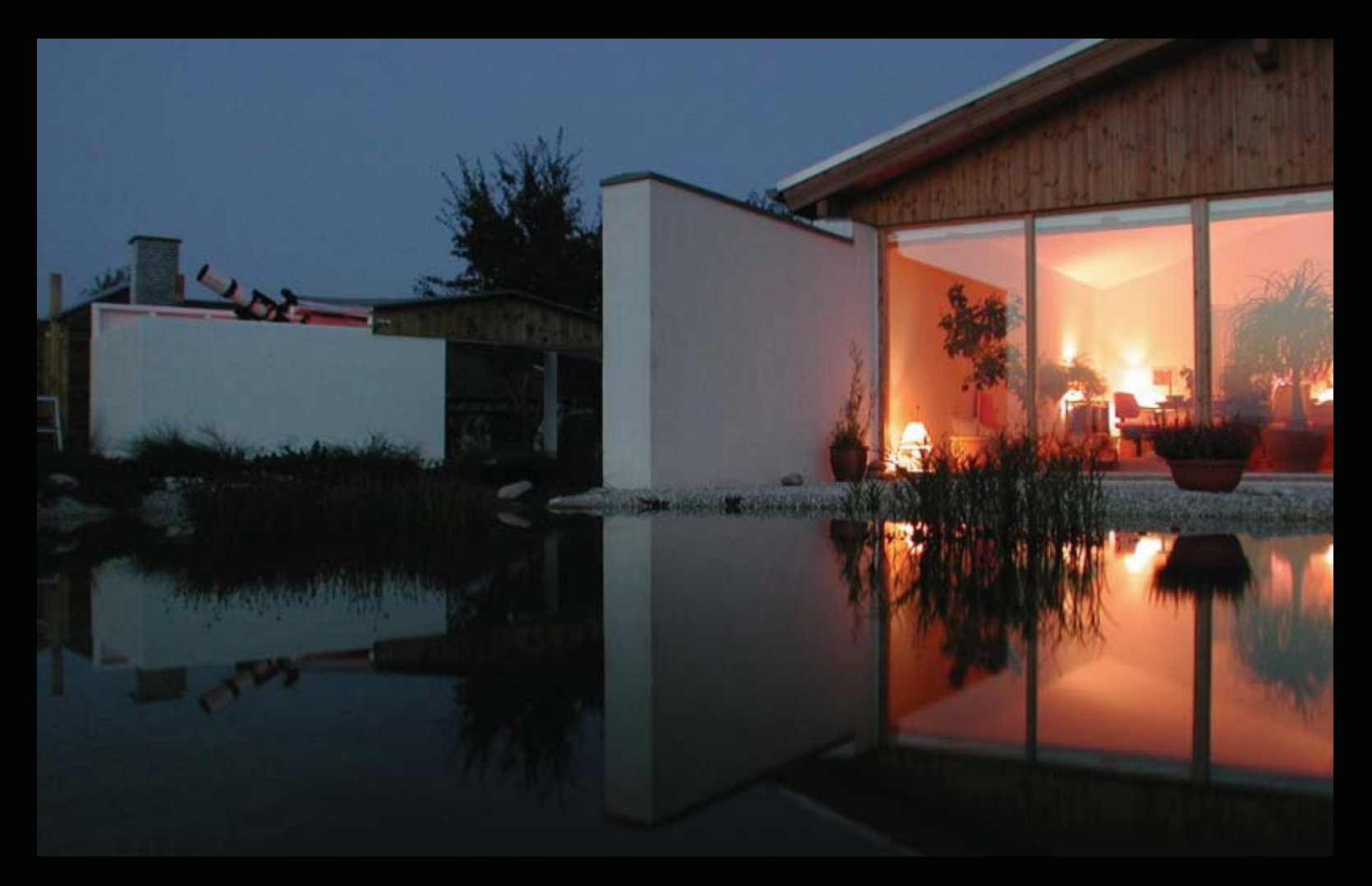

I started my astronomy hobby in 1995 with an 5" AstroPHysics refractor, tried astrophotography with film and manual guiding, but gave up. I then pursued visual observations from a small roll-off observatory

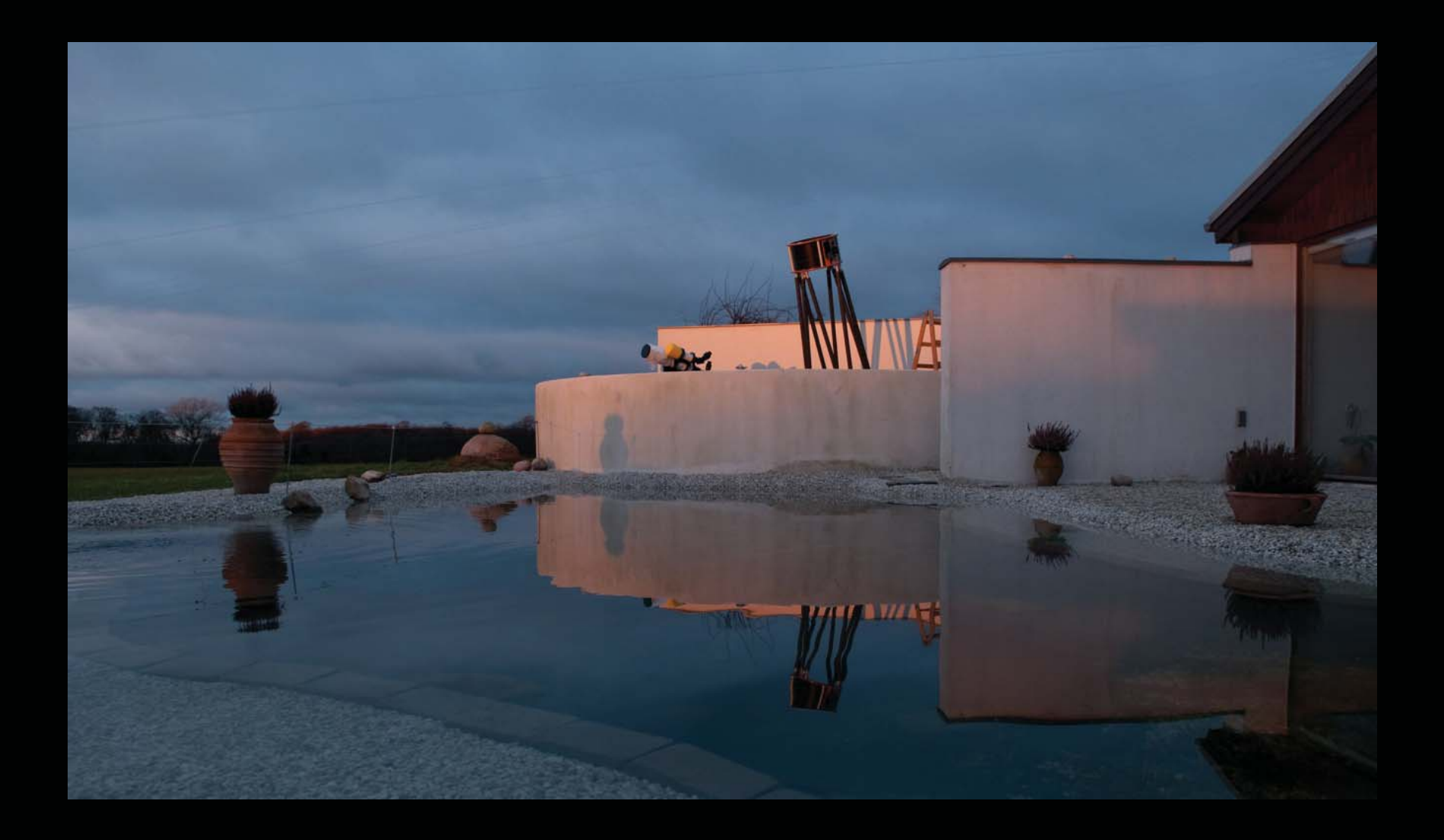

In 2003 I got a 20" Dobson for deep sky observing and build an open observatory ...

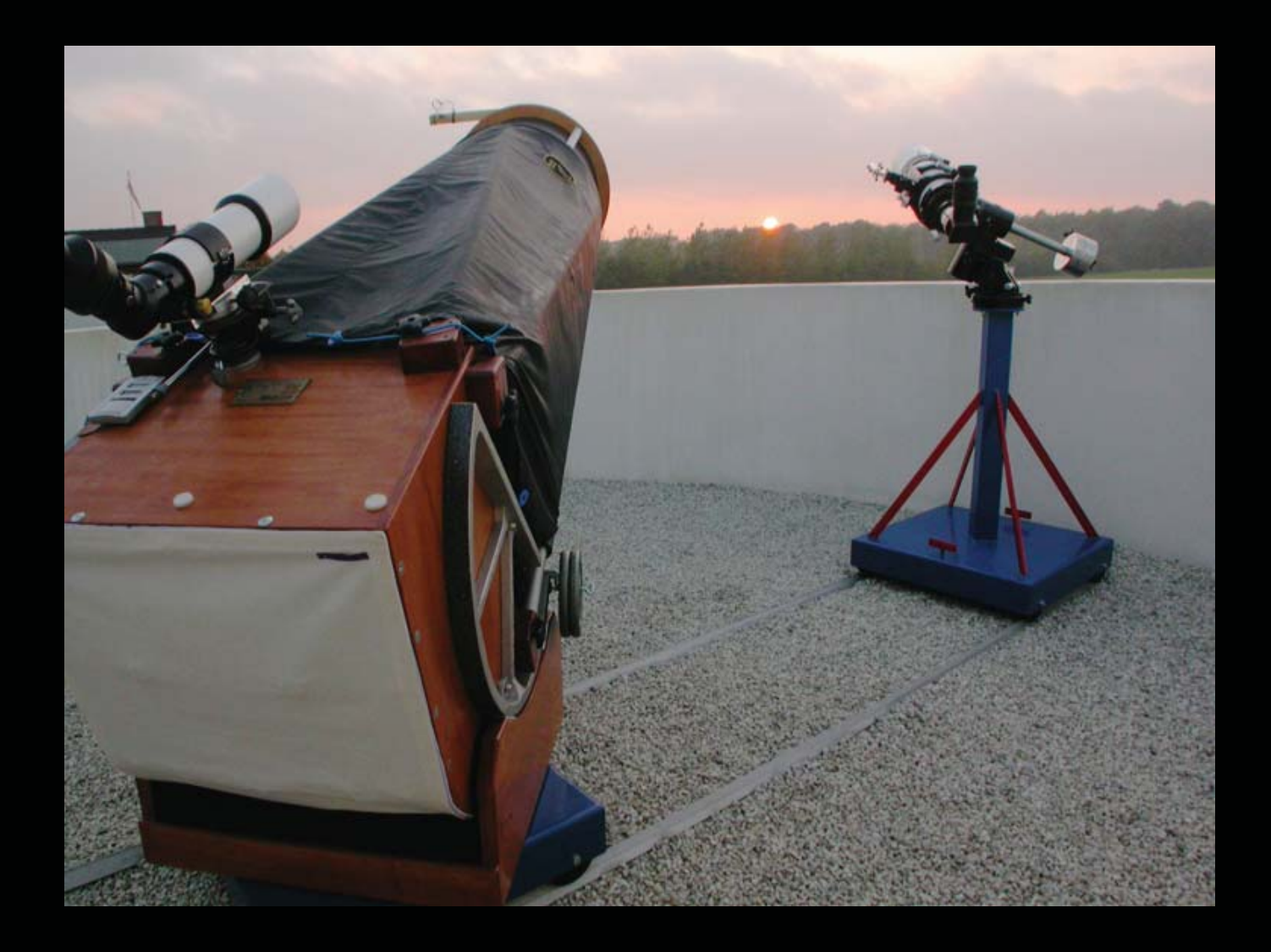

 ... with telescope wagons on rails and a small "telescope-storage-house" behind ...

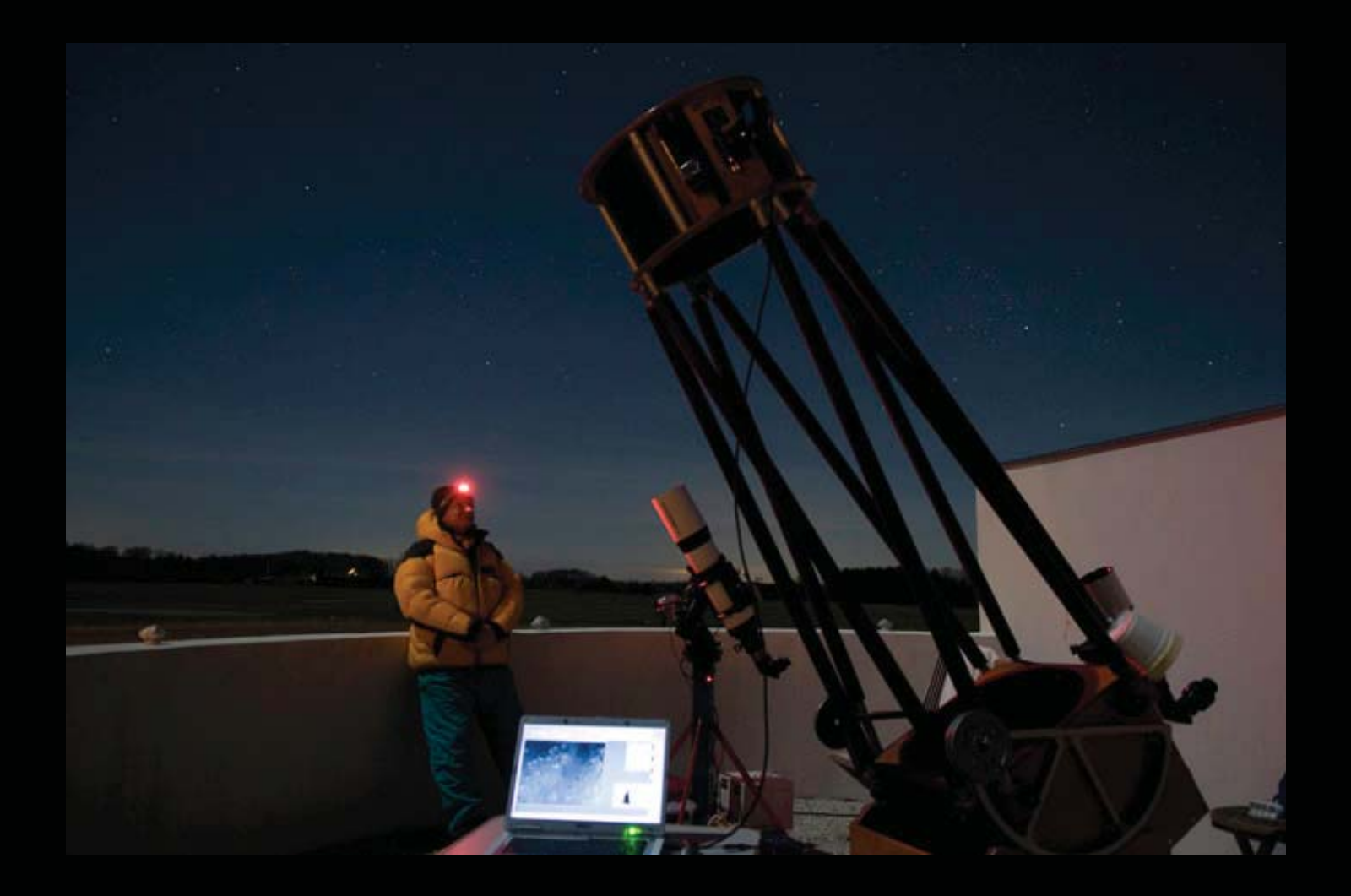

... and started lunar imaging with the 5" and the 20"

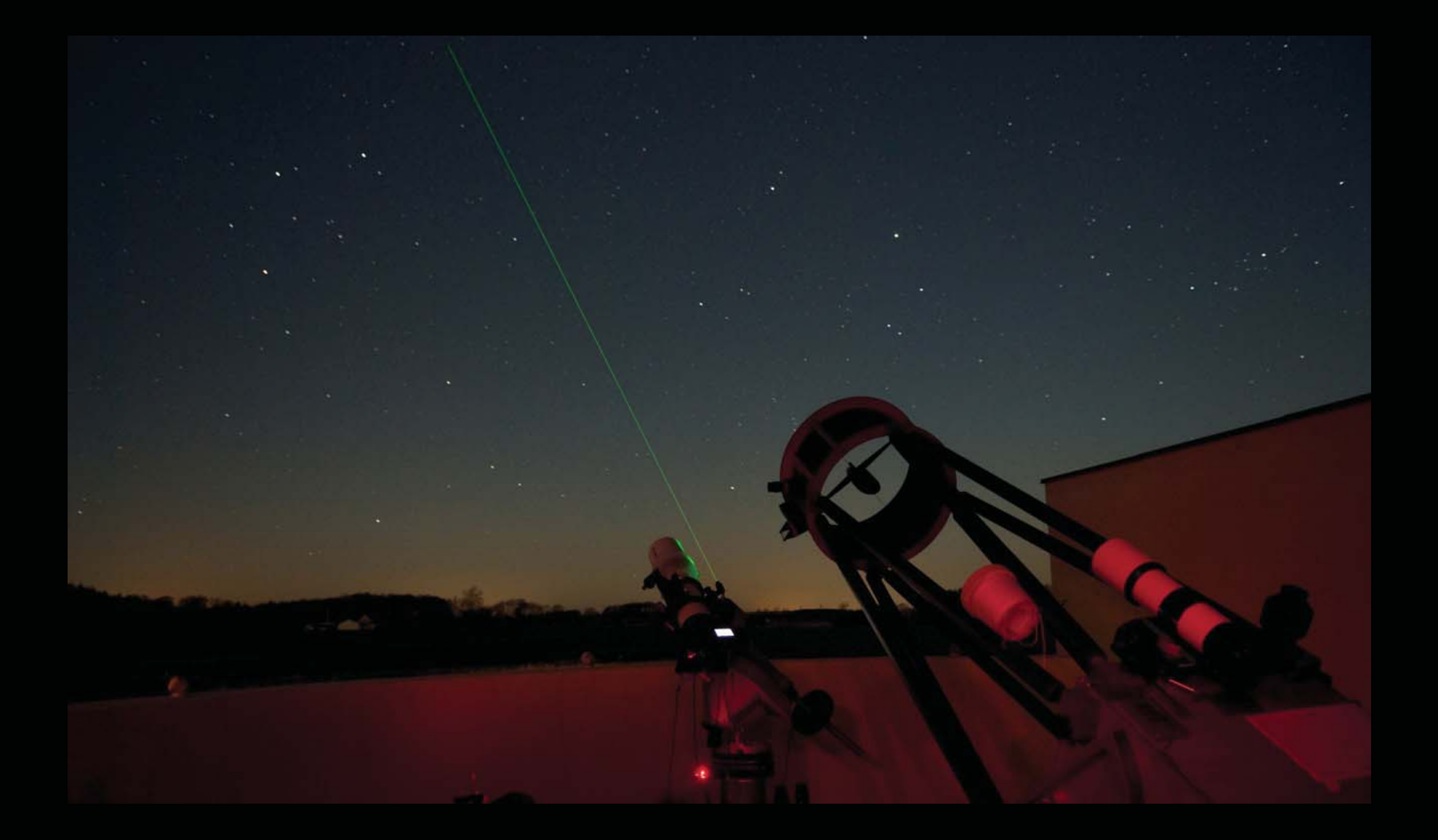

In 2008 I took up deep-sky imaging again. This time in order to improve my visual abilities at the Dobson

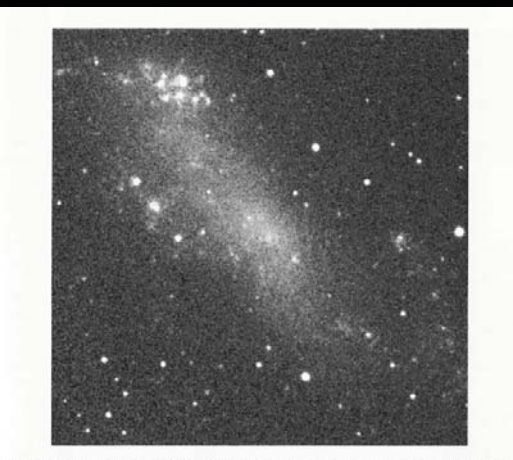

Fig. 5.3. A difficult object: IC 2574 ("Coddington Nebula"), a member of the M 81 group in Ursa Major

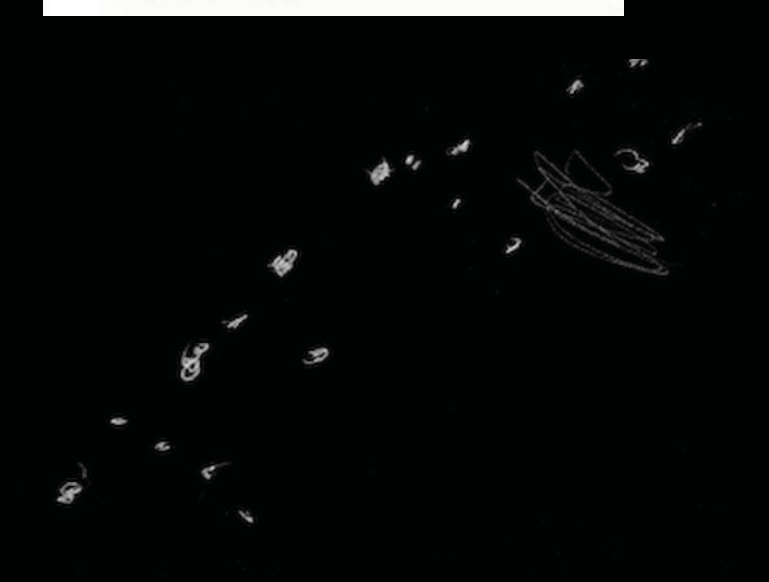

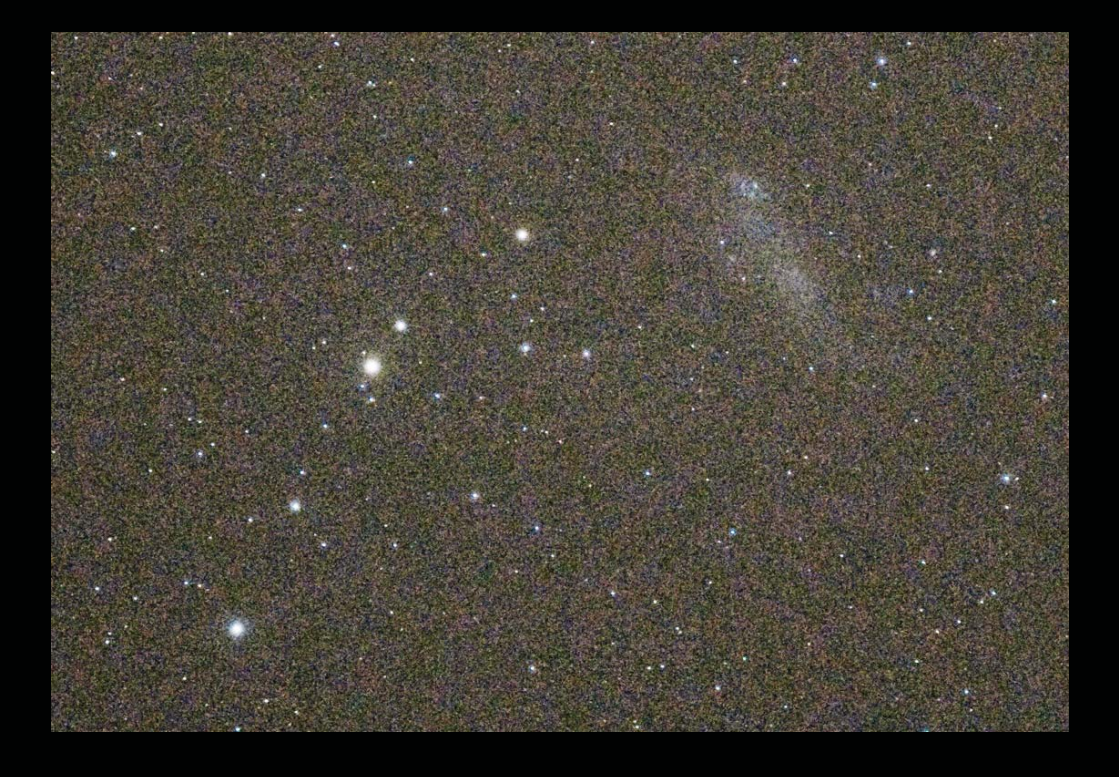

One of my first objects was ic2574 (seen in Steinecke's book "Galaxies") I made a sketch of this very dim objects at the Dob eyepiece and was happy to find it on the Nikon DSLR Screen at the correct place

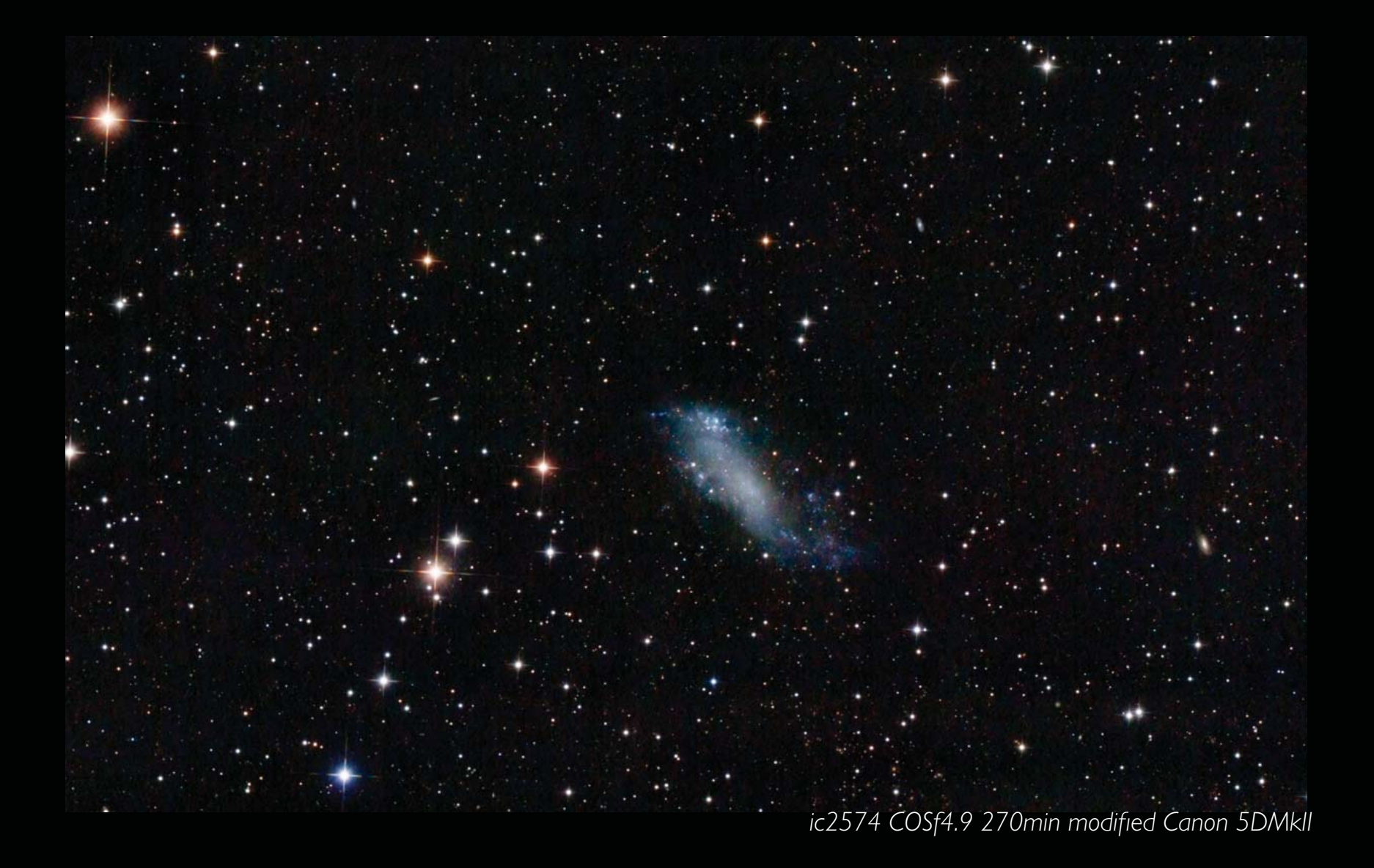

But what I really needed was to take my own images for contemplation - besides my beloved visual impression.

### 2. THE ASTROGRAPH DECISION (2009)

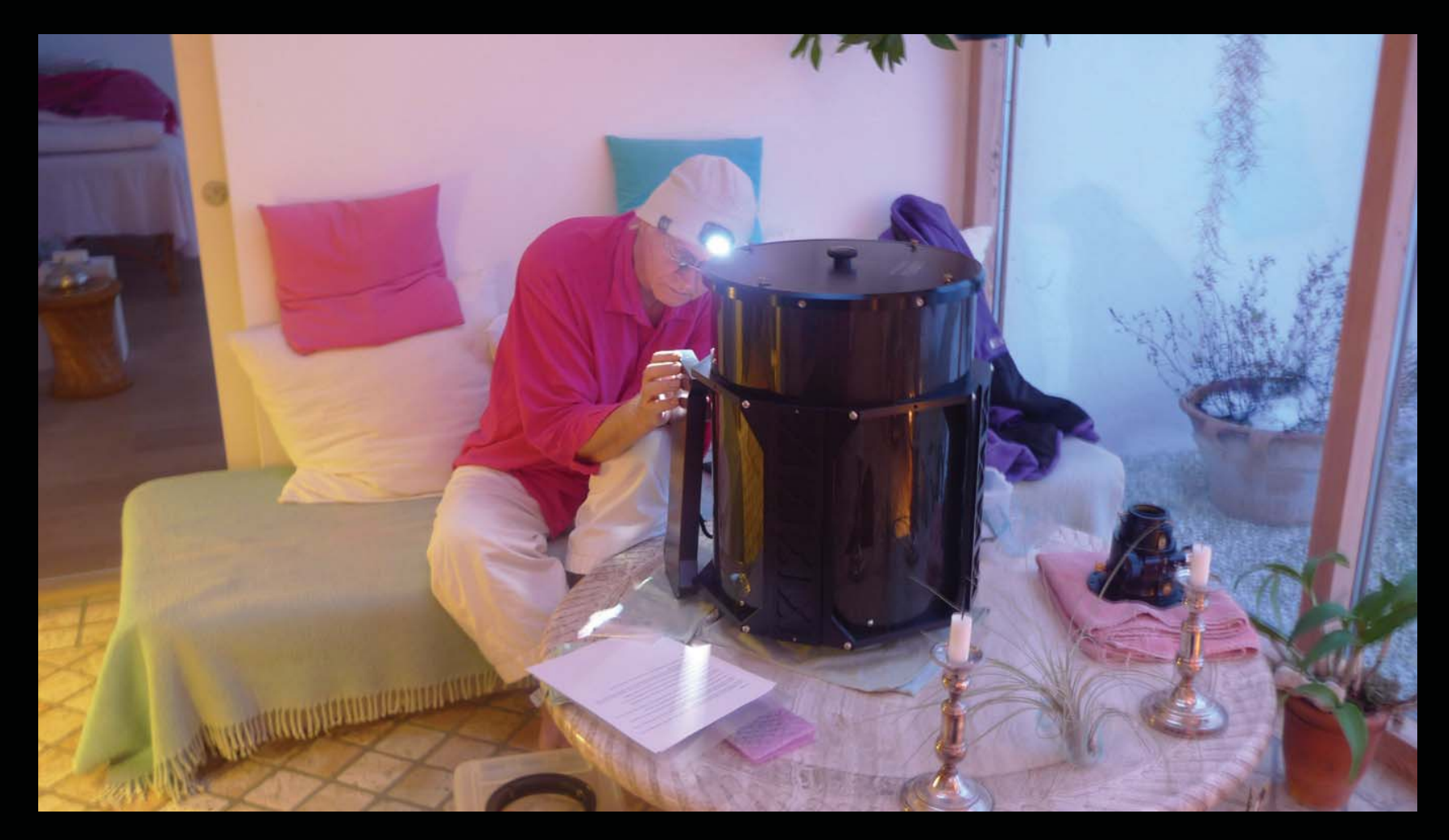

I CHOSED A CERAVOLO ASTROGRAPH BECAUSE IT HAD FINE SPECIFICATIONS, SHOWING some full resolution images with sharp stars in the corners, and a modest size, that was manageble for my mount and observatory construction. I didn't knew the "transparency" beforehand, but my mails with peter indicated a man who felt for and was proud of, what he was doing. His support has since been simply outstanding regardsless of my problems (here I am changing some circuits, I think in connection with installing an Optec handcontroller)

### 3. The Astrograph Experience

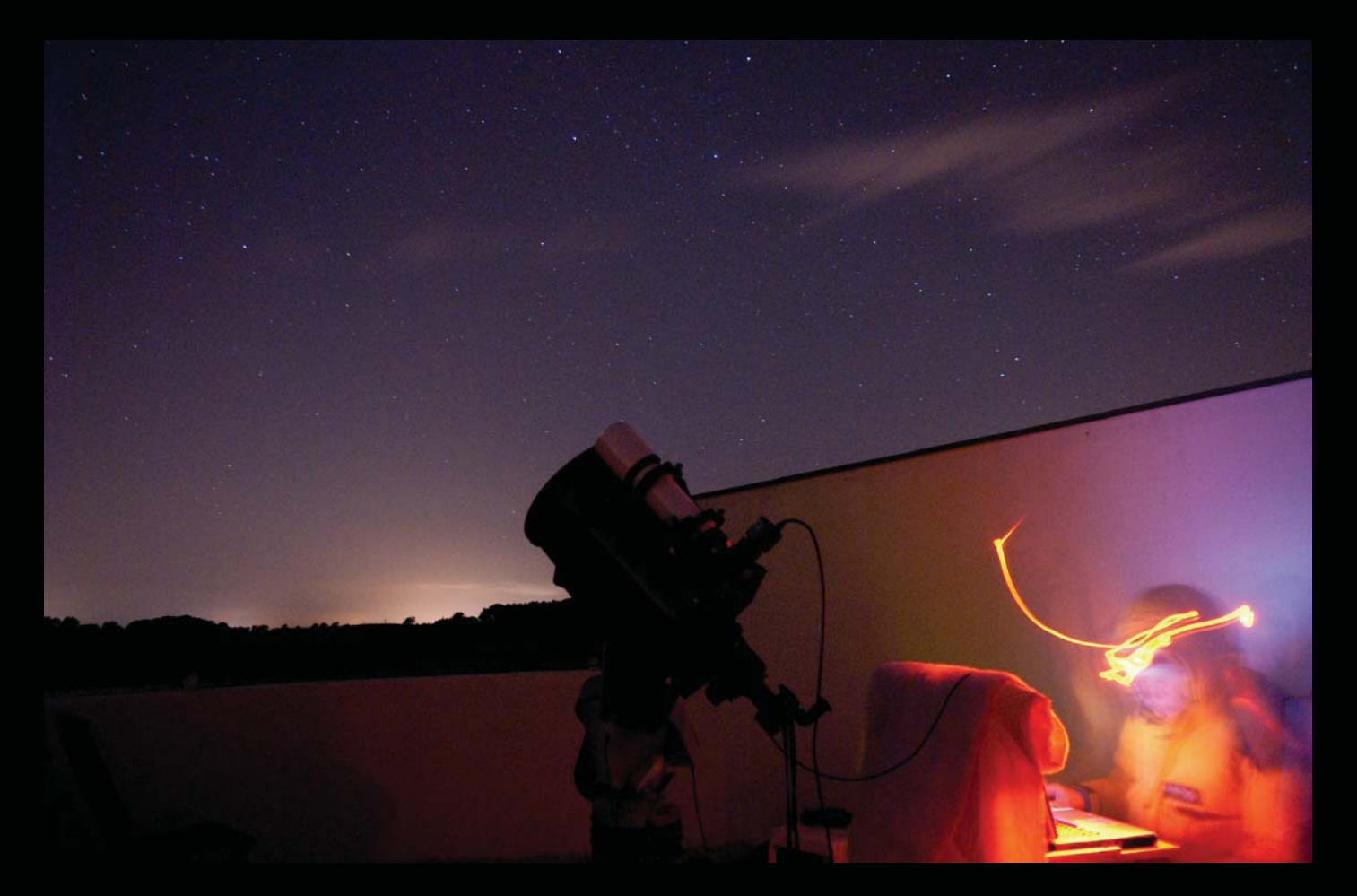

I use the following software:Maxim for guiding (TMB 80mm refractor and Orion SSII) Images Plus for capturing astrophotos (with a modified Canon 5DMrkII) PixInsight and PhotoShop for processing

Starting up a session on the PC with framing the object, focusing, calibrating the guiding, and checking exposures is annoying compared to the routines of visual observing ...

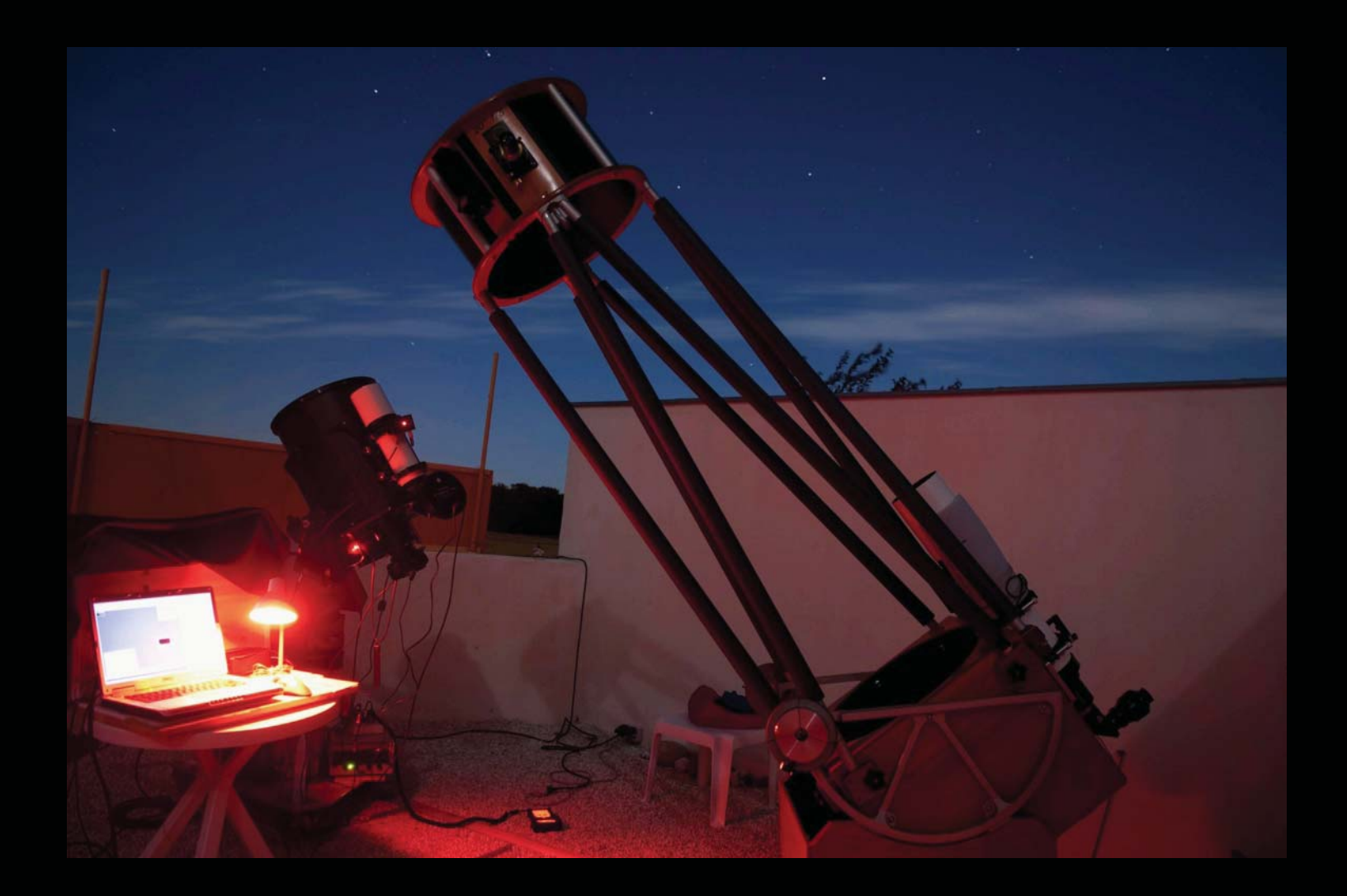

ON VERY WINDY NIGHTS (SEE THE BRANCHES BEHIND THE WALL) I use a small shield on the low observatory wall in order to get small, round stars and a comfortable working place.

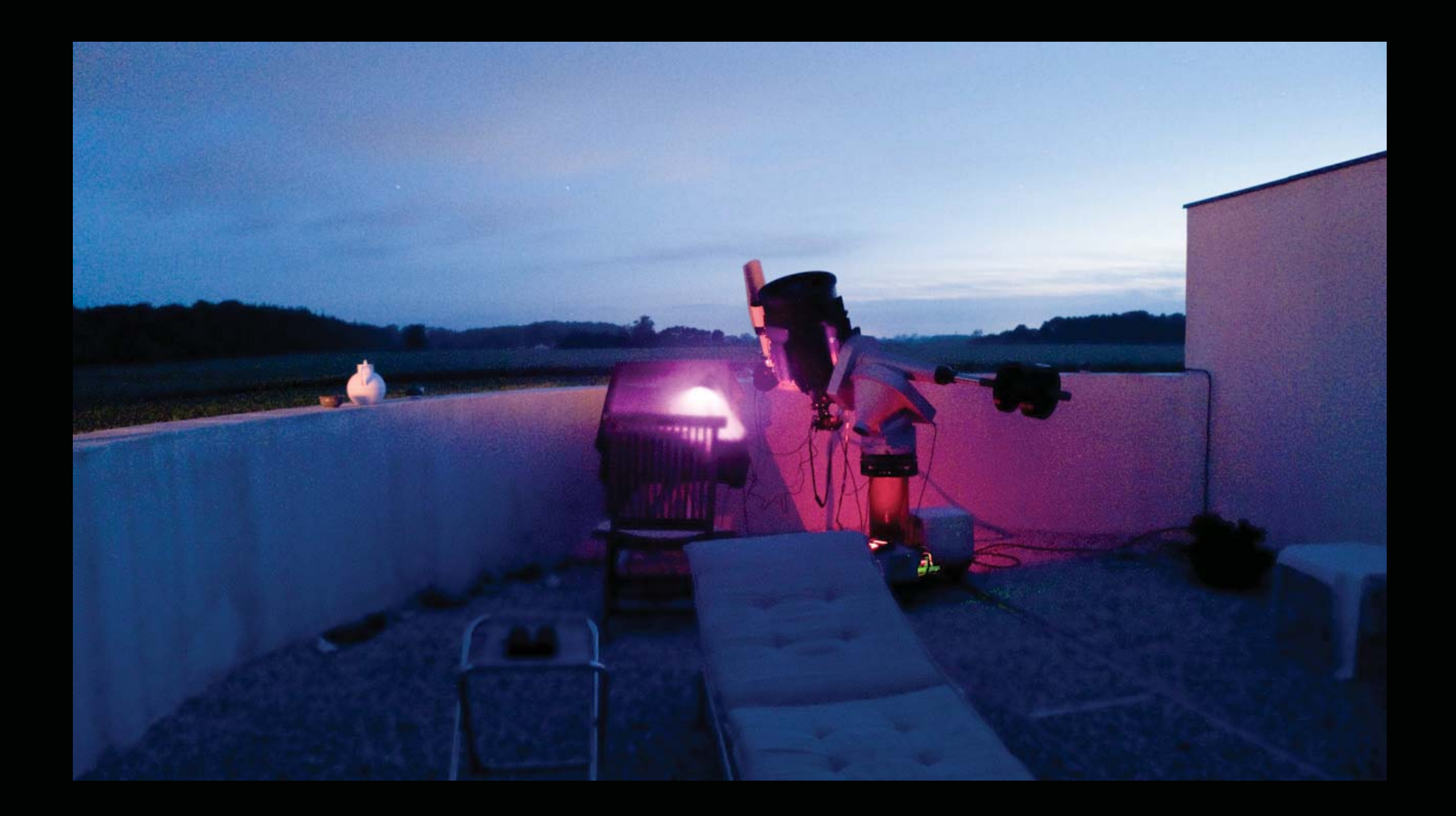

... but once finished setting up, I either lay down on the sunbed looking at the slowly rotating sky or observe with the Dobson. Going inside, I don't consider being part of a fulfilling astronomy hobby. if I am tired, but still want to use a precious clear night, I do it anyway.

(The photo is a long time exposure - I can't see the lamp and PC under the carpet)

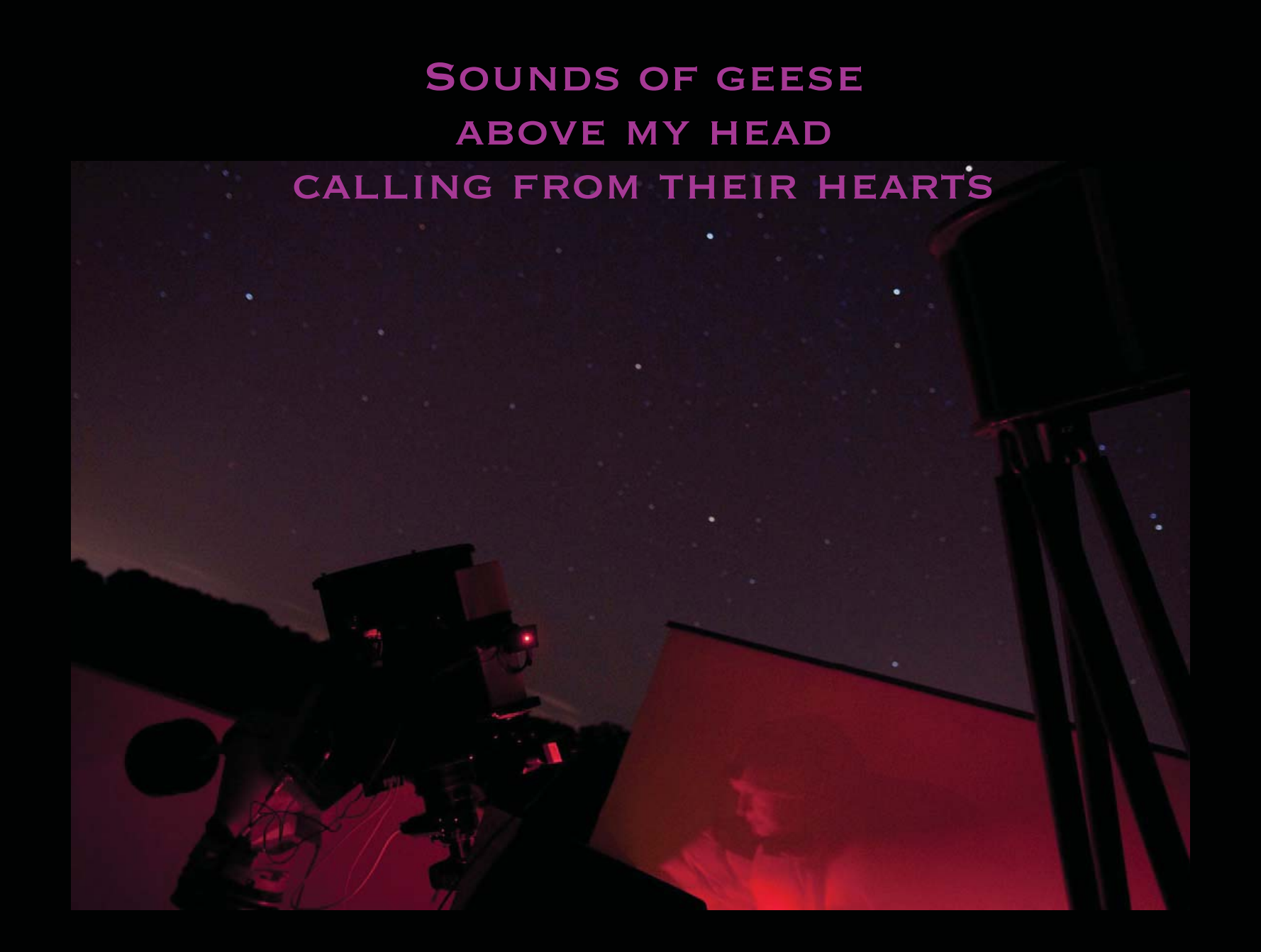

A central part of my observing experience is sensing the atmosphere, the smells, and hearing the sounds of Nature ...

## Standing in the snow Stars being born in Heaven I am born each step I take

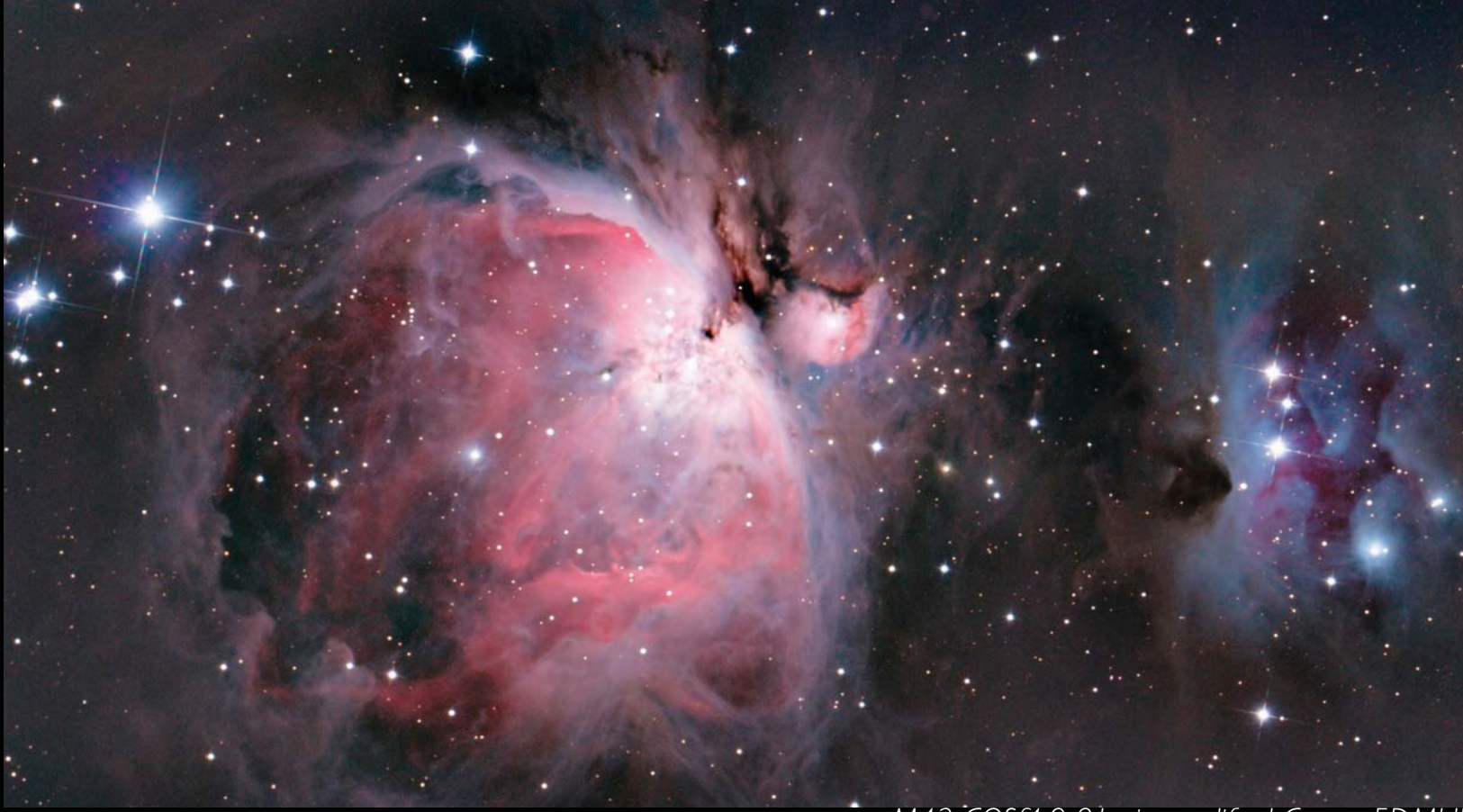

*M42 COSf4.9 81min modified Canon 5DMkII* 

#### ... and trying to express my thoughts in a Haiku poem, integrating, what I see, with my own process as a human being

HERE LOOKING AT A LOW HANGING M42 IN THE DOB, SUDDENLY TAKING A STEP IN THE SNOW, I realized the immense opportunities in each step I take - a most uplifting experience. I couldn't document it without my astrograph - therefore an astrograph experience !

## A flying heart in space A wandering spirit

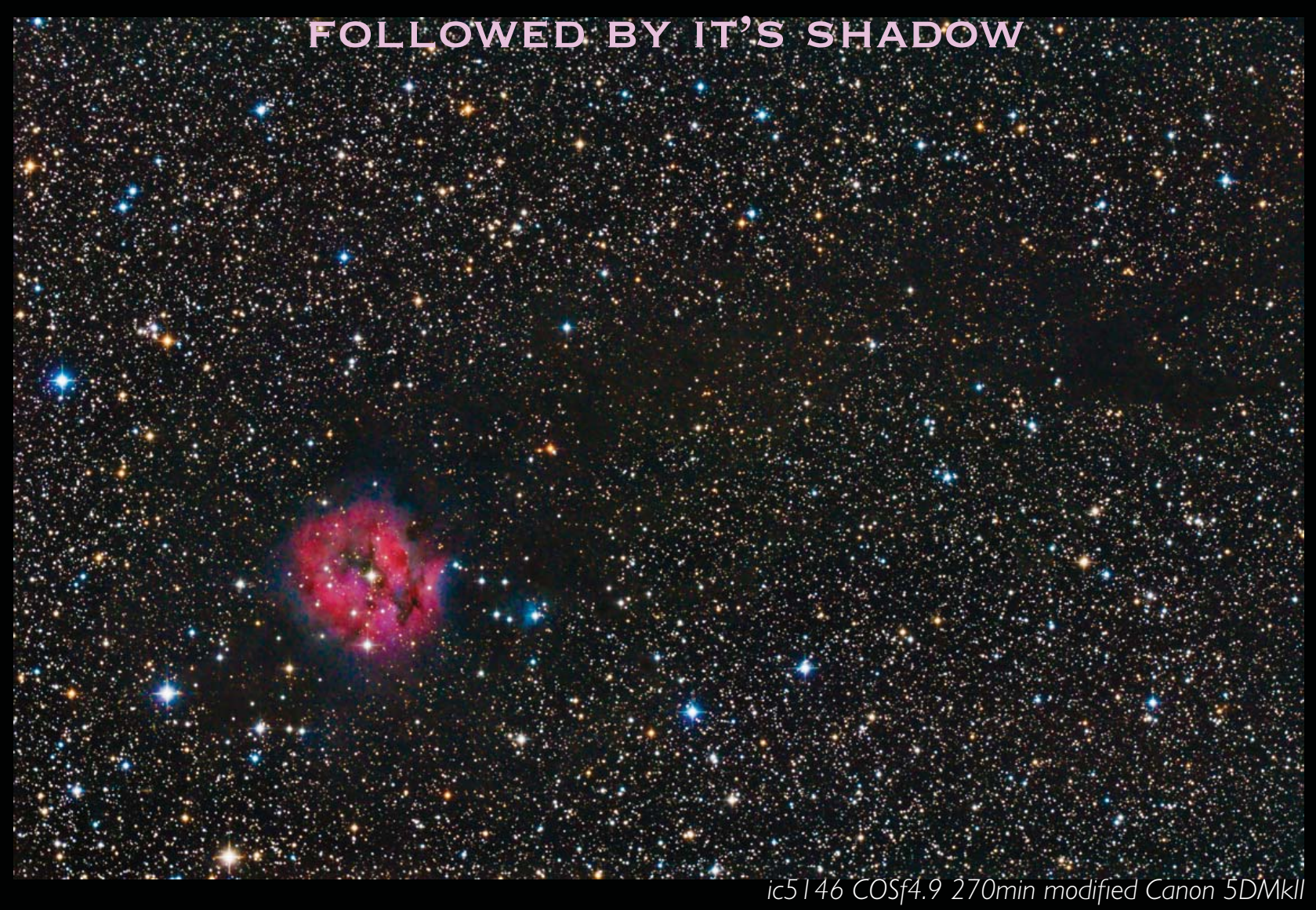

Here are some thoughts concerning the trail I leave throughout life with - at least to me - mostly unknown consequenses

## The shiny stars and the humble ones equally fascinating

*M53 ngc5053 COSf4.9 200min modified Canon 5DMkII* 

## 4. The Astrograph Results

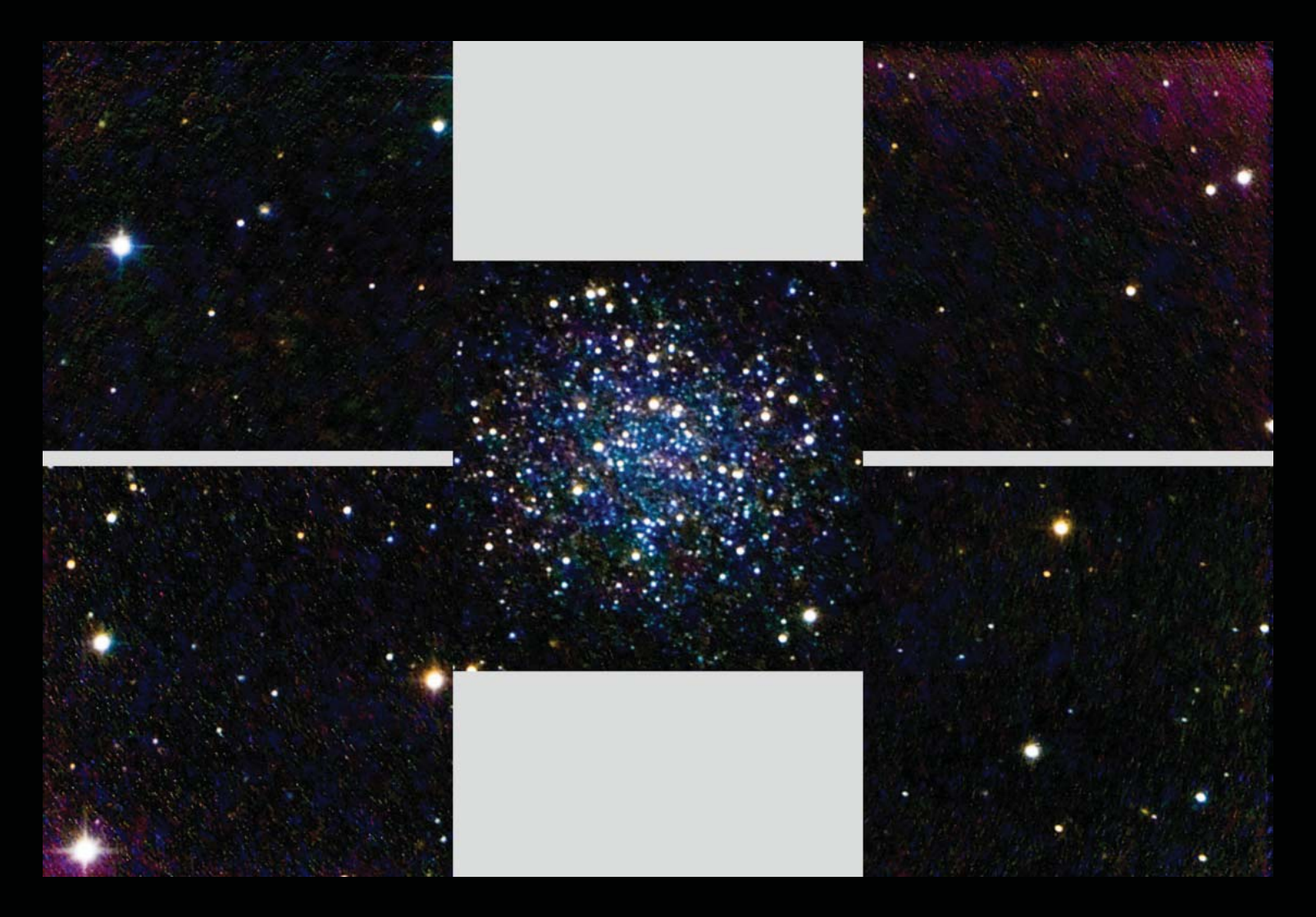

#### The humble stars and the four corners after applying excessive curves

You see a lot of noise (19C temperature inside the Canon) but nice round stars. If you find some stars not THAT round, it's because the focal plane of the Canon were not squarly placed in the optical path. I really miss a precision 2" Canon adaptor barrel

Only 5616 x 3552 pixels of the 5616 x 3744 pixels were used due to the inner shape of the Canon house

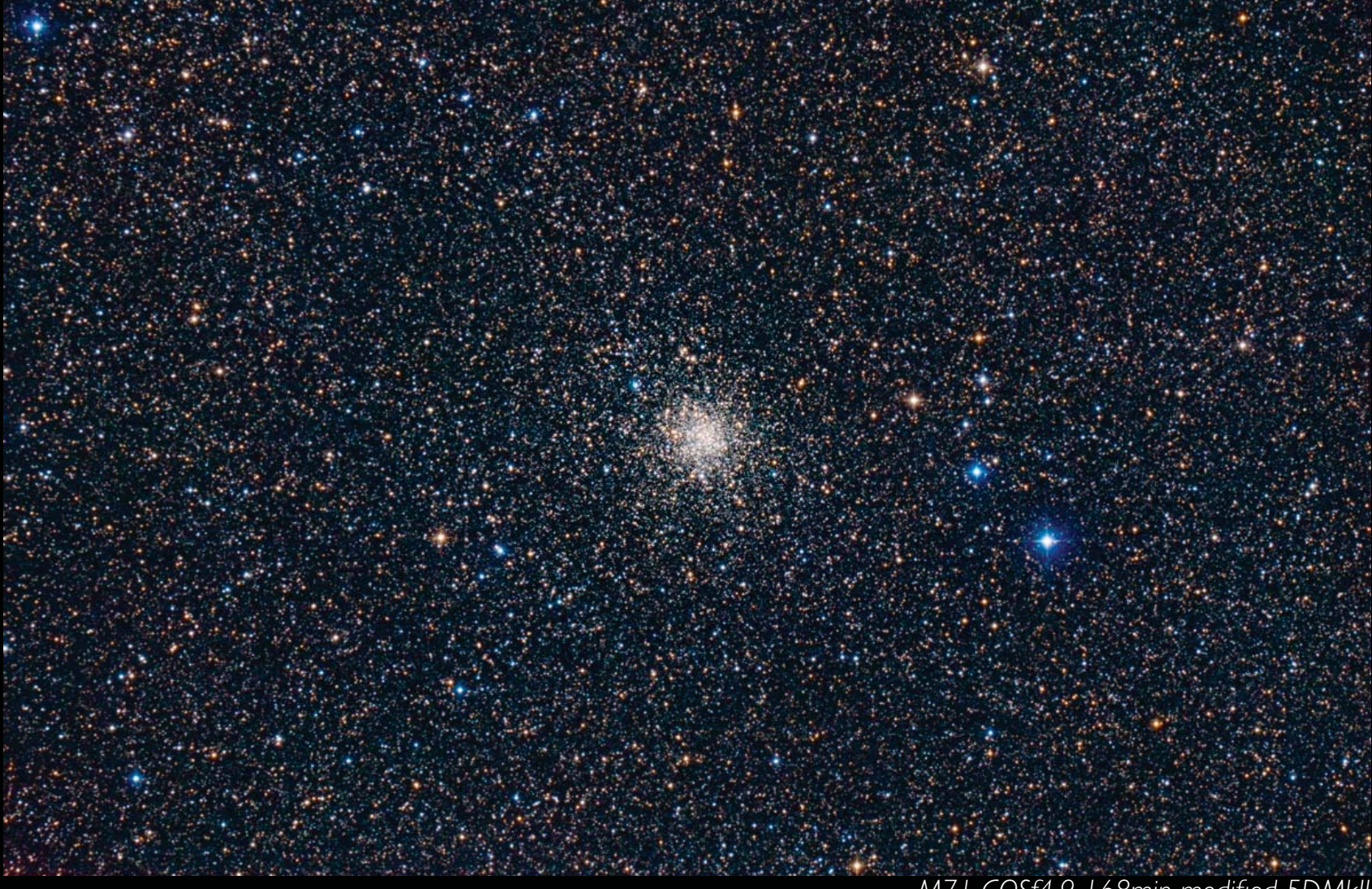

*M71 COSf4.9 168min modified 5DMkII* 

Although the central motive is small, i like the overview experience

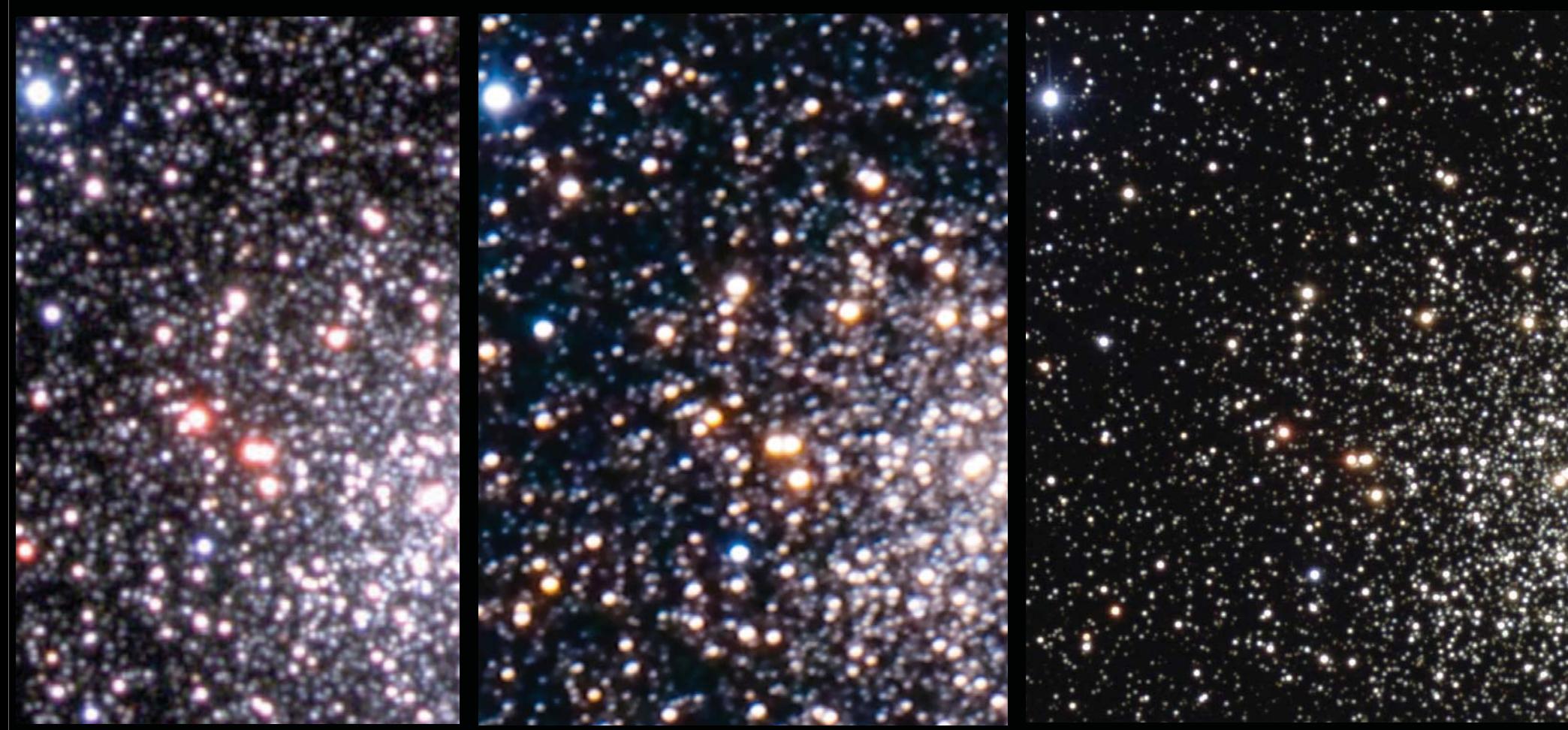

*1.23m Calar Alto Observatory M71 COSf4.9 168min modified Canon 5DMkII 0.9m KPNO*

I couldn't resist comparing my results with others.I was very surprised to see the capabilities of my small instrument compared to professional observatories

(I regret I haven't kept the link to the images)

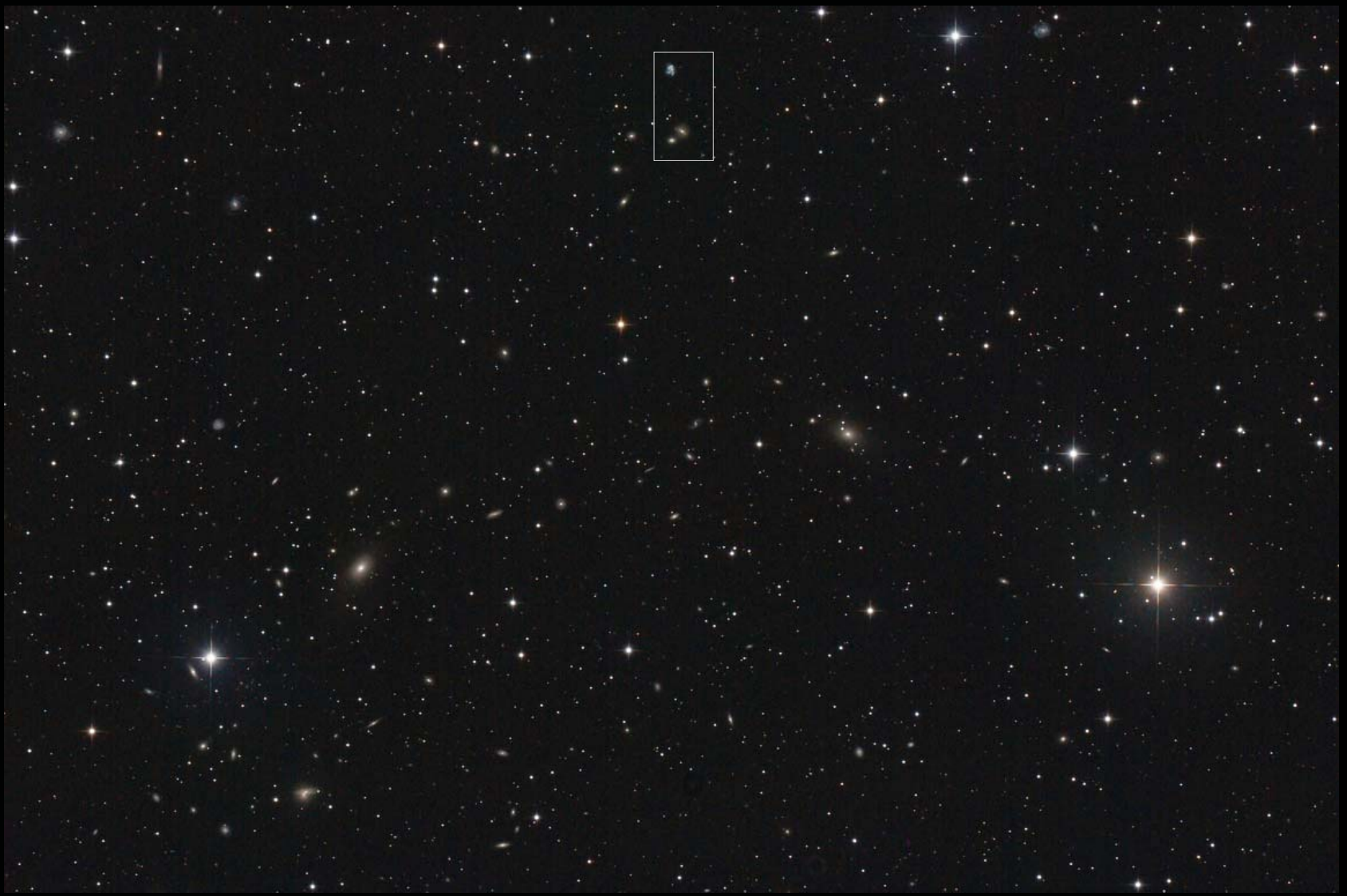

*Abell 2197 COSf4.9 100min modified Canon 5DMkII* 

I also tried more challenging objects like Abell 2197 ...

Please notice the framed area

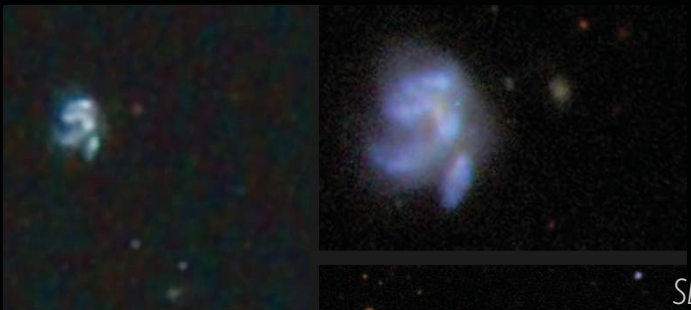

*12" COSf4.9 100min modified Canon5DMkII*

*SDSS 98" Apache Point Observatory New Mexico http://cas.sdss.org/dr5/en/tools/places/abell.asp*

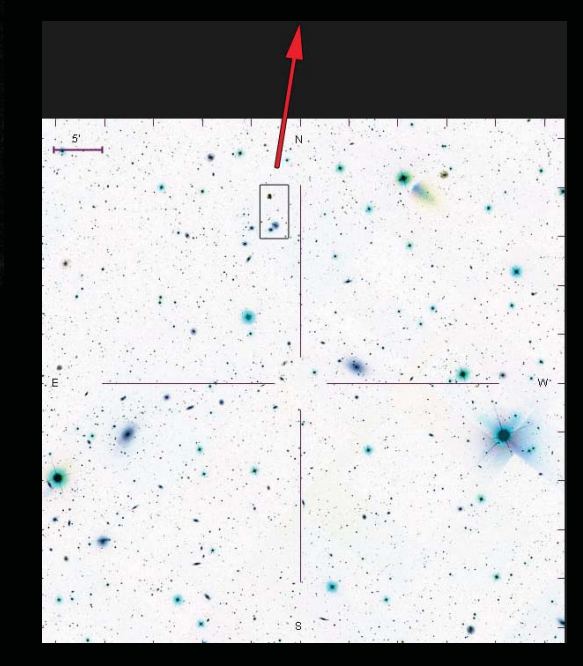

... even in this short exposure (clouds were running in) I can recognize galaxy structures visible in the SDSS image- maybe next time I will try a deeper exposure to get more stars and the galaxies better rendered.

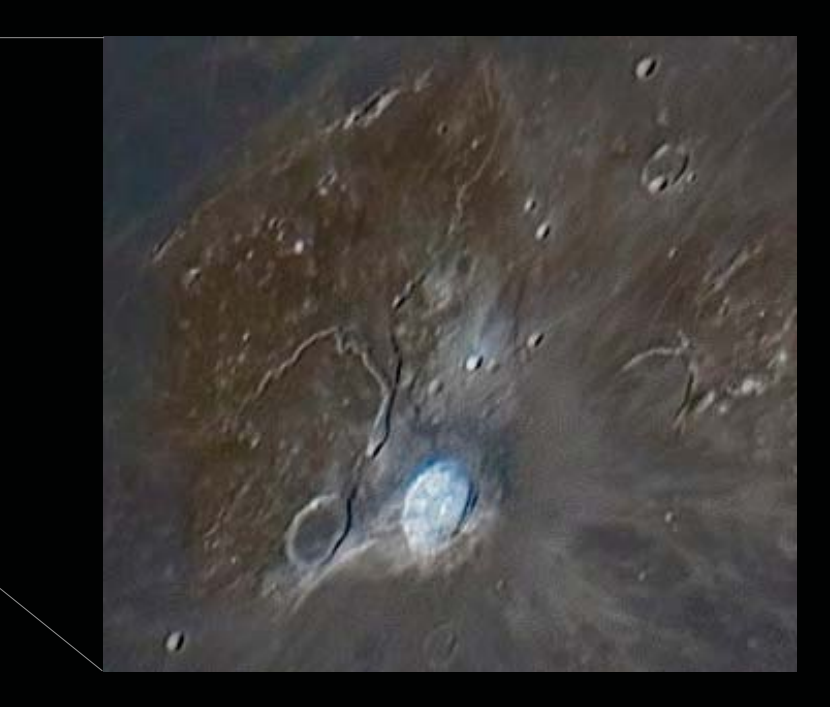

*Moon 28Jan10 2205UT 12" COSf9 mosaic DMK camera & Nikon (original magnification above)*

Although the astrogrqph is not intended for high resolution lunar imaging I am very happy with the results.

THE HUMORUM BASIN REGION OF THIS IMAGE WAS AN LPOD 4JUN10

### 5. Unresolved Challenges

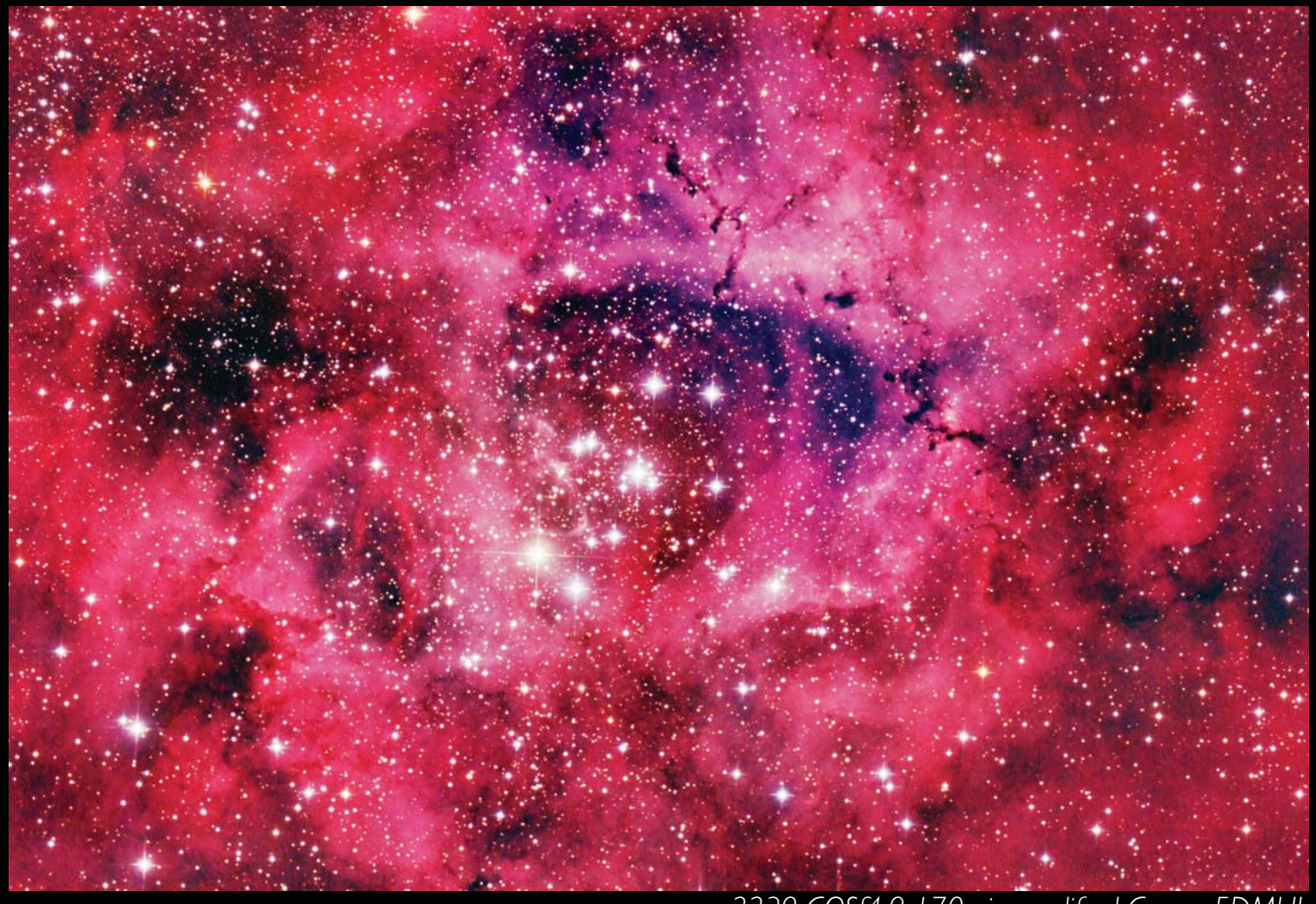

*ngc2239 COSf4.9 170min modified Canon 5DMkII* 

With my humble Canon I have imitated the iconic image on www.Ceravolo.com

My next step will certainly be:

- LOOKING FOR A MONOCHROME ASTROCAMERA TO MATCH THE ASTROGRAPH
	- finding peace inside myself as a source of Haiku poems